**InZeCue Full Version Free [Updated] 2022**

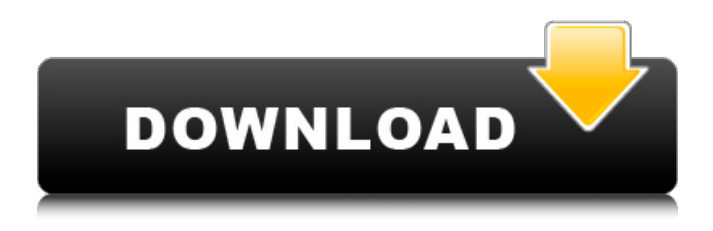

# **InZeCue Crack+ Keygen Full Version X64**

InZeCue Crack Keygen is an application that has been especially designed to work with CUE files and music tracks. It is able to repair a bad association between CUEs and audio files, so both can be updated and sorted properly. The utility can cope with two different kinds of CUEs, namely with the ones used in conjunction with bin files and with the music tracks. In the latter case, it is able to properly handle CUEs, audio files, Mp3 files, Mp4 files, WMA, OGG and Mpc files. Also, it can convert MP3 and Mp4 files in the Mp3 format and viceversa, to give an accurate conversion result. The application operates quite quickly and, since it is able to fix the relationship between such files automatically, the user is spared from having to do that manually and do a mistake and lose a track. The whole process is also safe for the system, so it does not make any changes to the files and disk partitions. This is a powerful yet simple application, so people who find it hard to configure audio and video file editing applications are good candidates for this kind of utility, since it only requires a couple of clicks before it is ready to run and do what is required.3GPP LTE (3rd generation partnership project long term evolution) communication system is schematically explained as an example of a wireless communication system to which the present invention is applicable. FIG. 1 is a schematic diagram of E-UMTS network structure as an example of a wireless communication system. E-UMTS (evolved universal mobile telecommunications system) is the system to which the present invention is applicable. Generally, E-UMTS consists of a user equipment (UE) 120, base stations (evolved Node Bs (eNBs)) 110a, 110b and 110c, and an access gateway (aGW) provided to an end to end interface between an external network and an E-UMTS for user dialling. The base stations (eNBs) 110a, 110b and 110c are connected to each other through an X2 interface. The X2 interface is a core network gateway interface between adjacent base stations. The access gateway (aGW) 110 is connected to an external network through an interface such as global system for mobile communication (GSM) side, general packet radio service (GPRS) side, and external packet data network (PDN) side. Service provided

# **InZeCue Crack +**

InZeCue Cracked Version is an application that is designed specially to restore the relationship between the BIN and the CUE file. The program can handle both CUEs of the first type and the CUEs of the second kind. Basically, the application uses a set of two expertly designed algorithms that do their job with ease and efficiency. The first approach is based on a simple text comparison and is used in the case of the BINs, and the second one is based on a deep analysis of the CUE's header, and is used in the case of the tracks. Like stated in the application's very brief usage manual, the user is able to search for all the BINs and find the CUE files that are associated with each one of them. The procedure starts with selecting the BIN file in the main interface, then the user will select the CUE files to be associated with the BIN, and finally the results will be displayed inside the main window. A specific logo will be displayed at the beginning of each.BIN file, and also a logo will be displayed at the beginning of each CUE file. InZeCue Full Crack is a good alternative if you find that your BIN disc image has become so corrupted that the application cannot fix the relationship between it and its corresponding CUE files. In this case you can always try to recover all the data on the disc if it is possible at all, as its bad file association will not prevent this task from being performed. InZeCue Crack Mac uses an extremely efficient algorithm for repairing the files' association, and the user can rest assured that this tool will be able to bring all the files' relationships back into order in no time. If the application finds that the original CUE files were missing, then the first thing to do is to obtain a copy of them from the same source as the ones that were broken. Next, the application will extract each of the missing CUE files from the target.BIN and add it to the program's database. The process will take time, but the fact that InZeCue Full Crack is able to deal with BINs and CUEs of different types and the fact that the progress is presented during the process, make the whole thing totally seamless. The best way to get the most out of InZeCue is to have a couple of copies of the.BIN files lying around. In fact, during the 09e8f5149f

### **InZeCue Crack +**

Latest Version: 1.0.2 Developed: 2012/11/13 Size: ~2MB 100% CLEAN Certification InZeCue Screenshot 2. CG-Academy This is the official CUE file manager for the Warez world and in the case of its users it is a highly useful application. This tool can also be successfully used to manage files of all kinds including CUE files. It is able to process CUE files of games, music, tools and many other things, while the application itself seems to be stable and dependable in the first place. One of the best parts is that users will also be able to open their audio tracks in the new window, while others could be imported to the application through the CUE file in question. The way everything works is pretty straight forward and it takes just a few seconds to understand the interface and to start working with it. CG-Academy Description: Latest Version: 3.1.0 Developed: 2011/02/23 Size: ~5MB 100% CLEAN Certification CG-Academy Screenshot 3. CUEfileMate CUEfileMate is a program that is especially tailored to work with CUE files of games and a good number of audio tracks. In fact, the developer thought about all the necessary requirements in advance and so there is no need to mess around with the settings if the user is not an expert and does not want to do so. This software also packs a few nifty features which you can use to sort out your files or to do other more complex things. One of the first things is that you could launch the CUE file manager with a keyboard shortcut which is especially useful for novice users who just want to find something. Another feature is represented by the export option that CUEfileMate users are able to use in order to convert the files into a different format, in particular to OGG, which is often quite useful when you have original music files attached to them. The best thing about this software is that there is no need for any setup, which simplifies things for the user and also makes the application much more reliable. CUEfileMate Description: Latest Version: 2.5.5 Developed: 2010/11/19 Size: ~5MB 100% CLEAN Certification CUEfileMate

### **What's New in the?**

Click the button above and Download InZeCue. It's easy to install and even easier to use. Screenshots: How to use InZeCue: Hold your mouse over the CUE file that contains the track you want to fix, or simply drag-and-drop it inside the program. In the main window, you will see a list with the currently recognized songs. In the menu, choose 'Fix' for the type of CUE file you are dealing with. The tracker will be repaired, the item selected will be associated with the CUE file and you will be informed if the recovery of the relationship was successful. tt.y)  $\}$  t.Elem().SetInt(intValue) return Noder(tt.tag, tt.x)  $\}$ , Decoder: func(d \*Decoder, startX, y int, elem Tag) error  $\}$  // if we are using the private typename to refer to it, use the real type definition, so that other conformant parser can still match the types.  $n :=$ elem.Name if e, ok := elem.(\*sc.Element); ok { if n == "" { n = e.Name } } // Specialized type check for embedded elements. if st, isStruct := st.Elem().(st.StrType); isStruct && st.Class!= ClassEmbedded { // embedding is not supported. return &ErrFieldMiss{elem.Name} } if s, ok := st.Elem().(st.Struct); ok { // n.Type is a struct and n.Field is a field of the s. if err := s.UnsafeSet(n, elem); err!= nil { return err } n = elem return nil } return &ErrFieldMiss{elem.

# **System Requirements For InZeCue:**

Minimum Recommended: OS: Windows 7, Windows 8, Windows 8.1, Windows 10 (64-bit operating systems only) CPU: Dual-core processor, 1.6GHz or higher RAM: 1 GB of RAM Video: DirectX 9.0c compatible video card Hard Disk Space: 25 MB of available space Additional Notes: The Adrenaline Rush installation requires that you use a microphone for the game. You can use an external microphone or your computer's built-in microphone.I really enjoyed the episode with Ivan Re

[http://www.thebangladeshikitchen.com/wp-content/uploads/2022/06/Tweet\\_Eye\\_Seller.pdf](http://www.thebangladeshikitchen.com/wp-content/uploads/2022/06/Tweet_Eye_Seller.pdf) <https://murmuring-waters-47468.herokuapp.com/rehpac.pdf> https://www.cooks.am/wp-content/uploads/2022/06/Graugon\_AntiVirus\_Crack\_With\_Full\_Keygen\_Updated.pdf <https://rathskellers.com/wp-content/uploads/2022/06/jalepeyt.pdf> [http://www.tunlive.com/wp-content/uploads/Cookie\\_Eraser.pdf](http://www.tunlive.com/wp-content/uploads/Cookie_Eraser.pdf) <https://bymariahaugland.com/2022/06/07/mikkoppc-crack-with-key-free-download-for-pc-april-2022/> <https://amlakarike.com/wp-content/uploads/2022/06/onoysa.pdf> [https://www.informaticatermoli.it/wp-content/uploads/2022/06/FSM\\_Editor\\_Crack\\_\\_Torrent\\_Free\\_Download.pdf](https://www.informaticatermoli.it/wp-content/uploads/2022/06/FSM_Editor_Crack__Torrent_Free_Download.pdf) <https://www.cch2.org/portal/checklists/checklist.php?clid=9522> <https://postlistinn.is/lookuppal-crack-win-mac-2022> <https://rackingpro.com/wp-content/uploads/2022/06/gmorgan.pdf> <https://gabonbiota.org/portal/checklists/checklist.php?clid=4692> [https://battlefinity.com/upload/files/2022/06/2XPqeEqnbTdn8ovy7keG\\_07\\_49487885062055647e97cb2a42772f2e\\_file.pdf](https://battlefinity.com/upload/files/2022/06/2XPqeEqnbTdn8ovy7keG_07_49487885062055647e97cb2a42772f2e_file.pdf) <https://macroalgae.org/portal/checklists/checklist.php?clid=9032> https://stonerx.me/upload/files/2022/06/REIAPXUAOEXmOGVCWHGY\_07\_49487885062055647e97cb2a42772f2e\_file.pdf <https://mysterious-depths-70738.herokuapp.com/Sequalator.pdf> [https://protelepilotes.com/wp-content/uploads/2022/06/Simple\\_Kiosk.pdf](https://protelepilotes.com/wp-content/uploads/2022/06/Simple_Kiosk.pdf) <https://aposhop-online.de/2022/06/08/easy-banner-creator-crack-free-license-key-download-for-windows-updated-2022/> <https://premium-nsk.ru/shoretel-wav-converter-incl-product-key-download-pc-windows-latest/> [https://obscure-basin-96138.herokuapp.com/AntiPopup\\_Pro.pdf](https://obscure-basin-96138.herokuapp.com/AntiPopup_Pro.pdf)